## RECONCILIATION

### EPRINT FORMS THAT MAY BE HELPFUL

LU-ANNE TROUTMAN FEBRUARY 4, 2014

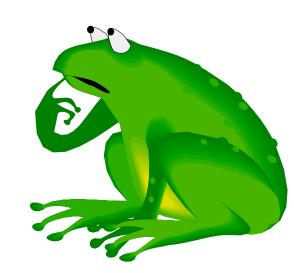

# EPRINT LINK CAN BE FOUND ON BANNER SIGN IN SCREEN – CLICKING

#### Production Banner @ UNC Charlotte Usage Policy Statement: Use of the University's computing and electronic communication resources is conditioned on compliance with the University's Information Technology (IT) policies (UNC Charlotte ITS Policies) (Policy Statements 8, 10, 20, 66, 67, and 102). Pursuant to those policies, the University will take any steps necessary to safeguard the integrity of the University's computing and electronic communication resources and to minimize the risks to both those resources and the end users of those resources. Such safeguarding includes monitoring data traffic to detect anomalous network activity, as well as accessing, retrieving, reading, and/or disclosing data communications when there is reasonable cause to suspect a violation of applicable University policy or criminal law, or when monitoring is otherwise required or permitted by law. Internet Native Banner (INB) Self-Service Banner (SSB) BANPROD BANNER PROD SSB Access Information: Other Links · All INB users must change their password using PW Manager INB pages are best viewed with 1024 x 768 resolution Compatible with IE8, IE7, Firefox 3.6, and Safari 5 Eprint (Production Eprint) Appworx (Test and Production Appworx information) Banner Bookshelf (Documentation for Banner System) Help Requests: If you have any questions, please contact the ITS Service Desk. Email them at help@uncc.edu or call extension 7-5500. CODE: PROD03INB

## **BRINGS YOU TO THIS SCREEN**

YOU WILL USE YOUR NORMAL USER ID AND PASSWORD

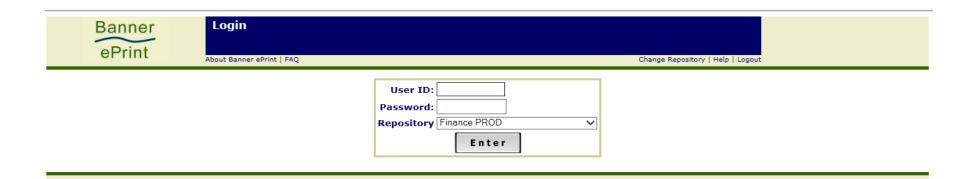

## NUMEROUS REPORTS COME UP

#### CLICK LATEST DATE TO BRING UP THE MOST CURRENT REPORTS

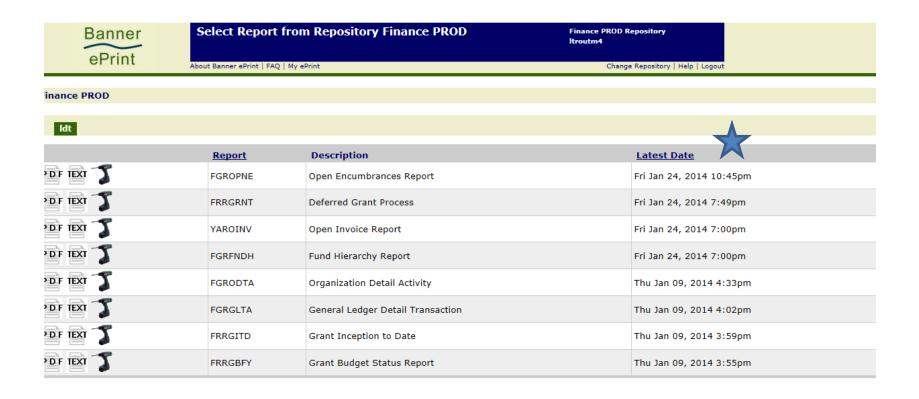

# ORGANIZATION DETAIL ACTIVITY (DETAIL FOR THE MONTH)

| Banner          | Select Report             | from Repository Finance PROD      | Finance PROD Repository<br>Itroutm4 |
|-----------------|---------------------------|-----------------------------------|-------------------------------------|
| ePrint          | About Banner ePrint   FAQ | My ePrint                         | Change Repository   Help   Logout   |
| inance PROD     |                           |                                   |                                     |
| ldt             |                           |                                   |                                     |
|                 | Report                    | Description                       | <u>Latest Date</u>                  |
| क्रां 🏅         | FGROPNE                   | Open Encumbrances Report          | Fri Jan 24, 2014 10:45pm            |
| T ixi           | FRRGRNT                   | Deferred Grant Process            | Fri Jan 24, 2014 7:49pm             |
| DF IEXT 🏅       | YAROINV                   | Open Invoice Report               | Fri Jan 24, 2014 7:00pm             |
| of ixi <b>T</b> | FGRFNDH                   | Fund Hierarchy Report             | Fri Jan 24, 2014 7:00pm             |
| DF EXI T        | FGRODTA                   | Organization Detail Activity      | Thu Jan 09, 2014 4:33pm             |
| DF EXI <b>T</b> | FGRGLTA                   | General Ledger Detail Transaction | Thu Jan 09, 2014 4:02pm             |
| DF IEXT 🏅       | FRRGITD                   | Grant Inception to Date           | Thu Jan 09, 2014 3:59pm             |
| DF EXT T        | FRRGBFY                   | Grant Budget Status Report        | Thu Jan 09, 2014 3:55pm             |

# THERE ARE A FEW STEPS YOU NEED TO TAKE TO RUN THE REPORT

CLICK ON THE DRILL TO BRING UP THE LIST OF REPORTS (LEFT CLICK)

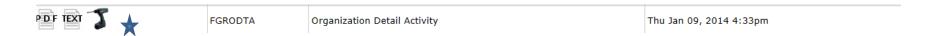

# THIS WILL BRING UP THE DIFFERENT REPORTS – LEFT CLICK ON PDF OF THE MONTH YOU WANT

|           | Title                                                                      | Date                    |
|-----------|----------------------------------------------------------------------------|-------------------------|
| DF TEXT   | UNC Charlotte Organization Detail Activity From 01-JUL-2013 To 31-DEC-2013 | Thu Jan 09, 2014 4:33pm |
| F IEXT    | UNC Charlotte Organization Detail Activity From 01-DEC-2013 To 31-DEC-2013 | Thu Jan 09, 2014 3:58pm |
| DF TEXT   | UNC Charlotte Organization Detail Activity From 01-JUL-2013 To 30-NOV-2013 | Tue Dec 10, 2013 4:46pm |
| DF TEXT   | UNC Charlotte Organization Detail Activity From 01-NOV-2013 To 30-NOV-2013 | Tue Dec 10, 2013 4:11pm |
| DF TEXT 💡 | UNC Charlotte Organization Detail Activity From 01-JUL-2013 To 31-OCT-2013 | Fri Nov 08, 2013 4:42pm |
| DF TEXT P | UNC Charlotte Organization Detail Activity From 01-OCT-2013 To 31-OCT-2013 | Fri Nov 08, 2013 4:07pm |
| DF TEXT P | UNC Charlotte Organization Detail Activity From 01-JUL-2013 To 30-SEP-2013 | Wed Oct 09, 2013 4:02pm |
| DF TEXT   | UNC Charlotte Organization Detail Activity From 01-SEP-2013 To 30-SEP-2013 | Wed Oct 09, 2013 3:28pm |

THIS BRINGS UP THE MONTHLY ACTIVITY. YOU WILL NOW NEED TO FIND THE FUNDS FOR YOUR DEPARTMENT.

LEFT CLICK ON THE BINOCULARS AND THEN PUT THE FUND IN THE SEARCH BLOCK. THIS SHOULD BRING UP THE FUND YOU ARE SEARCHING FOR. YOU CAN NOW PRINT OFF THE REPORT AND COMPARE IT WITH SAM.

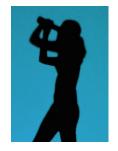

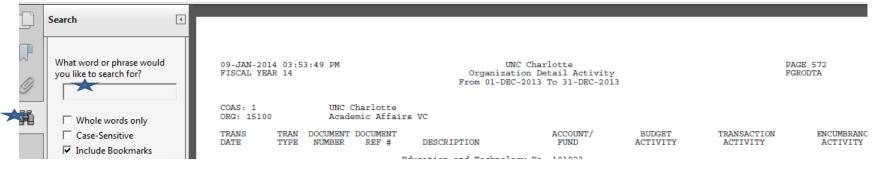

4 ing For: L500 in the current ument ocuments with 4 tances w Search ts: FGRODTA <section-header> Dean **101500** Bf Dean 101500 12 <section-header> Dean **101500** Bi <section-header> FUND: 101500 (

09-JAN-2014 03:53:49 PM FISCAL YEAR 14 UNC Charlotte Organization Detail Activity From 01-DEC-2013 To 31-DEC-2013 PAGE 2853 FGRODTA

COAS: 1 UNC Charlotte

ORG: 21300 College of Engineering

|                                                             | UMENT DOCUMENT MBER REF # DESCRIPTION                                                                   | ACCOUNT/<br>FUND           | BUDGET<br>ACTIVITY     | TRANSACTION<br>ACTIVITY        |                    | CMT<br>TYP |
|-------------------------------------------------------------|----------------------------------------------------------------------------------------------------|----------------------------|------------------------|--------------------------------|--------------------|------------|
|                                                             | College of Engineering-Dean                                                                             | 101500                     |                        |                                |                    |            |
| BEGINNING BALANCE:<br>ENDING BALANCE:                       | Other Purchased Services Pool<br>Other Purchased Services Pool                                          | 928000<br>928000           | 1,820.00<br>1,820.00   | 0.00                           | 0.00               |            |
| BEGINNING BALANCE:<br>12/18/2013 JNA TL1<br>ENDING BALANCE: | Telephone Service-Local<br>41218 1213 Telecom Admin-12012013<br>Telephone Service-Local                 | 928010<br>928010<br>928010 | 0.00                   | 1,585.00<br>317.00<br>1,902.00 | 0.00               | U          |
| BEGINNING BALANCE:<br>12/18/2013 JNA TL1<br>ENDING BALANCE: | Telephone Service-Long Distance<br>41218 1213 Telecom Admin-12012013<br>Telephone Service-Long Distance | 928030<br>928030<br>928030 | 0.00                   | -101.45<br>0.90<br>-100.55     | 0.00               | U          |
| BEGINNING BALANCE:<br>12/11/2013 JFL DLC<br>ENDING BALANCE: | MCD Allowances (via payroll)<br>08697 75795 MCD Allowance Realloc Novem<br>MCD Allowances (via payroll) | 928110<br>928110<br>928110 | 0.00                   | 0.00<br>100.00<br>100.00       | 0.00               | U          |
| BEGINNING BALANCE:<br>ENDING BALANCE:                       | Supplies Pool<br>Supplies Pool                                                                          | 930000<br>930000           | 500.00<br>500.00       | 0.00                           | 0.00               |            |
| BEGINNING BALANCE:<br>ENDING BALANCE:                       | Educational Supplies<br>Educational Supplies                                                            | 930250<br>930250           | 0.00                   | 175.14<br>175.14               | 0.00               |            |
| TOTAL FUND: 101500                                          | College of Engineering-Dean<br>Labor<br>Expenses                                                        | 60<br>70                   | 756,357.00<br>2,443.00 | 452,102.81<br>2,199.45         | 370,637.04<br>0.00 |            |

### PRINT OFF ONLY WHAT YOU NEED

# FOR EXAMPLE – 101500 HAS 4 INSTANCES WITH THE FIRST ONE ON PAGE 2280

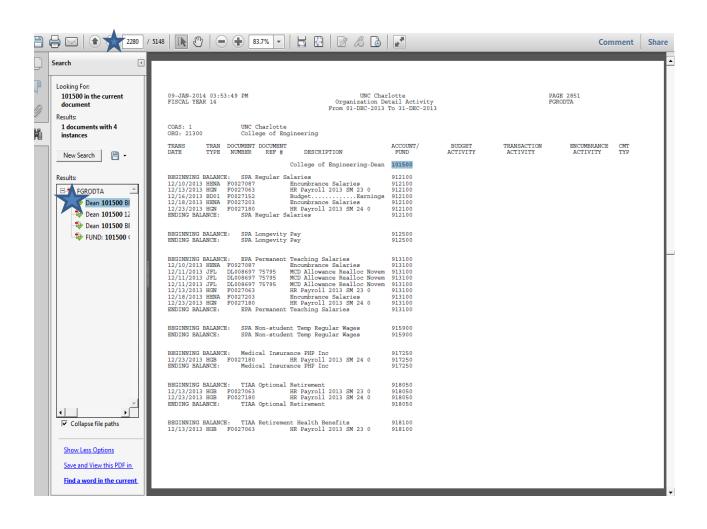

# WHEN YOU CLICK ON THE LAST RESULT YOU WILL SEE IT IS ON PAGE 2282

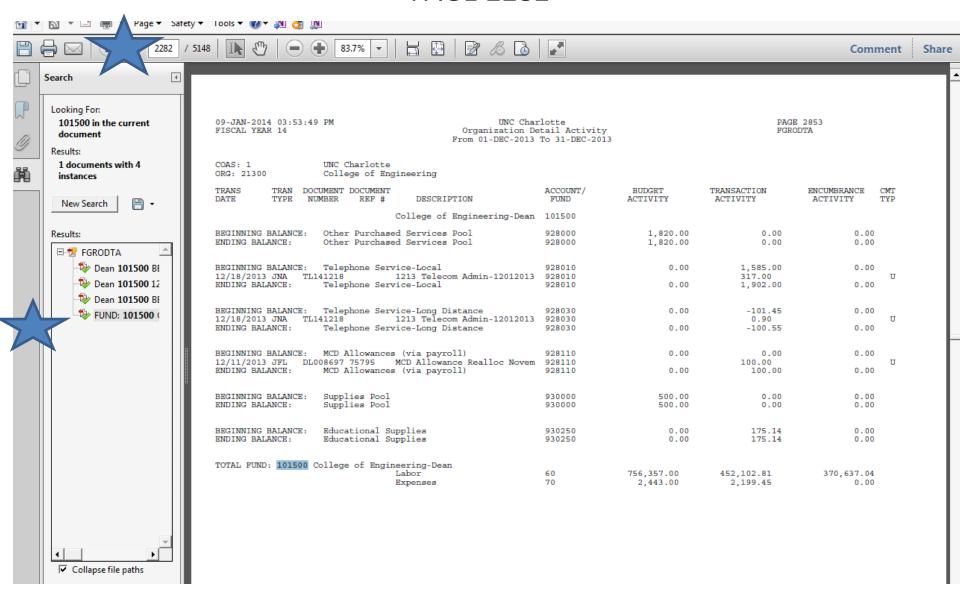

#### THEN YOU WILL SET THE PRINT TO 2280-2282

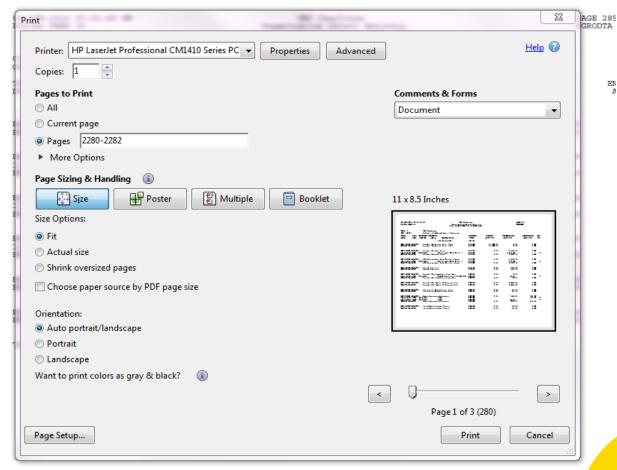

#### OTHERWISE YOU WOULD PRINT 5148 PAGES

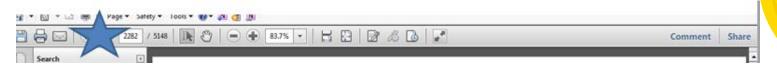

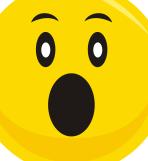

EN

# THERE ARE OTHER REPORTS THAT MAY BE HELPFUL

 OPEN ENCUMBRANCES – ESPECIALLY HELPFUL AT YEAR END TO CLEAR UP STATE FUNDS.
 DRILL DOWN AND USE THE LAST FRIDAY THE REPORT RAN (TO USE THE MOST CURRENT REPORT)

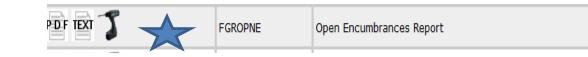

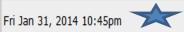

# THIS IS NOT ONE OF OUR FUNDS BUT THIS IS AN EXAMPLE OPEN ENCUMBRANCES FROM PRIOR YEARS THAT ARE STILL AFFECTING FY 14. (ALMOST \$1500 FROM PREVIOUS YEARS)

| FGROPNE              | 8.2                    | UNC Charlotte<br>Open Encumbrances Report |       |       |       |         |       |       | 31-JA             | N-2014 10:45:54 PM<br>Page 78 |                       |                      |
|----------------------|------------------------|-------------------------------------------|-------|-------|-------|---------|-------|-------|-------------------|-------------------------------|-----------------------|----------------------|
| DOCUMENT             | TYPE: Purc             | hase Order                                | rs    |       |       |         |       |       |                   |                               |                       |                      |
| ORGANIZAT            | ION:                   |                                           | 1     |       |       |         |       |       |                   |                               |                       |                      |
| COAS: 1              | FUND:                  |                                           | ORGN: |       | ACCT: | 930252  | PROG: | 10100 | ACTV:             | LO                            | CN:                   |                      |
| P.O.<br>NUMBER       | VENDOR/P<br>NUMBER     | AYEE<br>NAME                              |       |       |       | USE     | R ID  |       | BLANKET<br>NUMBER | TRANSACTION<br>DATE           | ENCUMBRANCE<br>AMOUNT | REMAINING<br>BALANCE |
| P1220946             | 800000740              |                                           |       |       |       |         | AJOR  |       |                   | 06-DEC-2011                   | 171.00                | 171.00               |
| COAS: 1              | FUND:                  |                                           | ORGN: |       | ACCT: | 927380  | PROG: | 10100 | ACTV:             | LO                            | CN:                   |                      |
| P.O.<br>NUMBER       | VENDOR/F<br>NUMBER     | AYEE<br>NAME                              |       |       |       | USE     | R ID  |       |                   | TRANSACTION<br>DATE           | ENCUMBRANCE<br>AMOUNT |                      |
| P1414244             | 800360057              |                                           |       |       |       |         | VINGA |       |                   |                               | 276.00                |                      |
| COAS: 1              | FUND:                  | 1                                         | ORGN: |       | ACCT: | 928380  | PROG: | 10100 | ACTV:             | LO                            | CN:                   |                      |
| P.O.<br>NUMBER       | VENDOR/F<br>NUMBER     | NAME                                      |       |       |       | USE     | R ID  |       | NUMBER            | TRANSACTION<br>DATE           | ENCUMBRANCE<br>AMOUNT | BALANCE              |
| P1218850<br>P1220959 | 800367159<br>800359899 | American                                  |       |       |       | anc DHA |       |       |                   | 03-NOV-2011<br>06-DEC-2011    | 2,854.00<br>300.00    | 104.00<br>300.00     |
| COAS: 1              | FUND:                  |                                           | ORGN: | 17200 | ACCT: | 930251  | PROG: | 10100 | ACTV:             | LO                            | CN:                   |                      |
| P.O.<br>NUMBER       | VENDOR/P<br>NUMBER     | NAME                                      |       |       |       | USE     |       |       | NUMBER            |                               | ENCUMBRANCE<br>AMOUNT | REMAINING<br>BALANCE |
| P1333871             |                        |                                           |       |       |       |         | VINGA |       |                   |                               | 978.78                |                      |
| COAS: 1              | FUND:                  |                                           | ORGN: | 1     | ACCT: | 942050  | PROG: | 10100 | ACTV:             | LO                            | CN:                   |                      |
| P.O.<br>NUMBER       | VENDOR/F<br>NUMBER     | NAME                                      |       |       |       |         | R ID  |       | NUMBER            | DATE                          | ENCUMBRANCE<br>AMOUNT | REMAINING<br>BALANCE |
| P1333095             | 800838219              |                                           |       |       |       |         | VINGA |       |                   |                               | 392.94                |                      |
| COAS: 1              | FUND:                  |                                           | ORGN: |       | ACCT: | 930251  | PROG: | 10100 | ACTV:             | LO                            | CN:                   |                      |
| P.O.<br>NUMBER       | VENDOR/P<br>NUMBER     | AYEE<br>NAME                              |       |       |       | USE     | R ID  |       | BLANKET<br>NUMBER | TRANSACTION<br>DATE           | ENCUMBRANCE<br>AMOUNT | REMAINING<br>BALANCE |
| P1334949<br>P1417557 |                        |                                           |       |       |       |         |       |       |                   |                               | 1,650.72              | 129.29               |

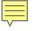

#### PCARD DETAIL TRANSACTION REPORT

THIS REPORT MAY BE HELPFUL FOR DOCUMENTATION YOU

MAY HAVE MISPLACED OR SOMEONE HAS FORGOTTEN TO GIVE YQU

#### YOU WOULD STILL USE THE DRILL

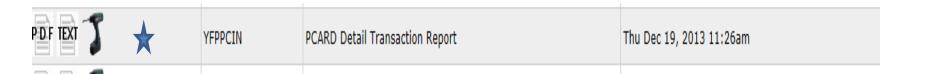

# YOU STILL DRILL DOWN TO GET TO THE RIGHT MONTH AND YOU STILL SELECT THE PDF FOR THE MONTH YOU WANT.

|   |            | Title                                                                                | nare                     |  |
|---|------------|--------------------------------------------------------------------------------------|--------------------------|--|
| × | PDF TEXT P | PCARD Detail Transaction Report Last Posting Date: 07-DEC-2013 Mode: Update PC131207 | Thu Dec 19, 2013 11:26am |  |
|   |            |                                                                                      |                          |  |

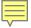

# USE THE SAME SEARCH FEATURE FOR THE FUND AND YOU WILL FIND THE CHARGES TO YOUR FUND THAT HIT BANNER THRU THE P-CARD TRANSACTIONS.

22000 625072 930250 Educational Supplies
Total Account 930250 (JV Summary Amount)

132.40 12/12/2013 TXN00038205 SPARKFUN ELECTRONICS

Troutman, Lu-Anne D

132.40

Total Fund 625072 SPX Corp Dist Prof

132.40

# THANK YOU QUESTIONS?

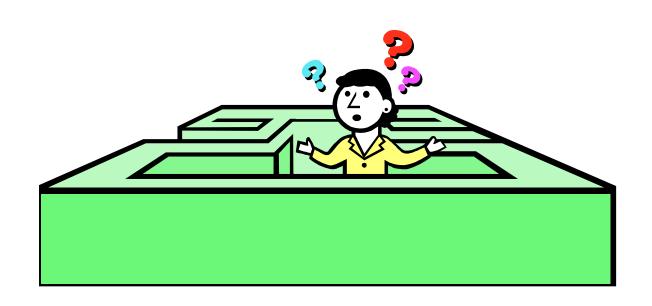